## Lesson 89: Elevens Lab #2 (W31D2) Balboa High School

[Michael Ferraro](mailto:mferraro@balstaff.org)

April 5, 2016

1 / 9

 $209$ 

イロト 不優 ト 不思 ト 不思 トー 理

## Do Now

- Take out the HW to be checked (questions 1–3 on [p6\)](http://feromax.com/apcs/lessons/L88/downloads/student_manual/)
- Make sure your Deck class functions properly with this code in DeckTester's main():

```
String[] ranks = { "Q", "5", "J", "9" };
String[] suits = \{ "diamonds", "spades" \};int[] values = { 10, 5, 10, 9 };
```

```
Deck d1 = new Deck(ranks, suits, values);
```

```
while( ! d1.is Empty() ) {
    System.out.println(d1.deal());
}
```
//see some order of QD, 5D, JD, 9D, QS, 5S, JS, 9S

 $\mathbf{E} = \mathbf{A} \oplus \mathbf{A} + \mathbf{A} \oplus \mathbf{A} + \mathbf{A} \oplus \mathbf{A} + \mathbf{A} \oplus \mathbf{A}$ 

Students will reinforce OO programming principles and practice various tasks in Java via the College Board's Elevens Lab.

Solutions to questions 1-3 (p6):

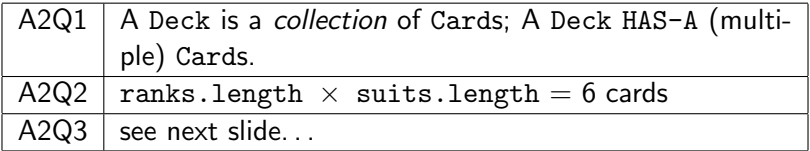

Solutions to A2Q3:

```
String[] ranks =
  { "2", "3", "4", "5", "6", "7", "8", "9",
    "10", "jack", "queen", "king", "ace" };
```

```
String[] suits =
  { "spades", "hearts", "diamonds", "clubs" };
```

```
int[] pointValues =
  { 2, 3, 4, 5, 6, 7, 8,
    9, 10, 10, 10, 10, 11 };
```
- Read *introduction* and *exploration* sections on pp7-9, making sure to understand
	- the pseudocode for perfect shuffle
	- why selection shuffle is inefficient
	- **•** how efficient selection shuffle is like Selection Sort
- In Eclipse, remove Activity02 from the build path and make Activity03 a source folder

6 / 9

イロト 不優 ト 不思 ト 不思 トー 理

Work on exercises 1 & 2 on p9

- perfectShuffle() will require a temporary array that's a copy of the parameter values.
- Recall that 8 perfectShuffle()'s of a 52-card deck should restore the deck's starting state — so try setting SHUFFLE\_COUNT to  $9^1$  and VALUE COUNT to 52 and see if that holds true.
- Increase VALUE\_COUNT to have larger arrays to sort, trying both ODD & EVEN array lengths.

 $1$ Since values in deck are printed after a shuffle, you need to print 9 times to see the result of 8 shuffles between first line and last. 

- Read *introduction* section on p11
- In Eclipse, remove Activity03 from the build path and make Activity04 a source folder
- Work on exercises 1 & 2 on p11
	- $\bullet$  don't use cards.remove() set() and get() methods will suffice

8 / 9

K ロ ▶ K @ ▶ K 할 > K 할 > 1 할 → 9 Q Q

• exercise  $#2$  will be finished for HW

- Do Activity 3, questions  $1 \& 2 (p9)$  type up your solutions since they'll be run in a tester class.
- $\bullet$  Finish Activity 4, exercise 2 make sure you populate the deck with 52 cards and they shuffle when DeckTester runs.